# **Assignment4**

### **Buttons & Mouse Control**

Francesco Andreussi francesco.andreussi@uni-weimar.de

7 January 2020

## **Deadline**

Monday, 20 January 2020 at 23:55.

### **Task**

- Write a program that:
  - 1. displays four buttons in a canvas, (30%)
  - 2. reads the mouse position every frame, (15%)
  - 3. changes the color of a clicked button, (15%)
  - 4. plays an audio when a button is released after being clicked, so OnRelease (the audio should be different for each button). (20%)
- Use functions in order to make the code readable and reusable (at least to update the mouse position and execute some actions in similar conditions). (10%)
- Comment the code extensively. (10%)

# **Tips & Suggestions**

- Experiment and try different ways to achieve the result.
- Use the StdDraw and the StdAudio provided at this link.
- Always have in mind the official documentation provided with the two libraries: StdDraw, StdAudio.
- Include stdlib.jar in your submission.
- The layout should look like **Figure 1**.

- CHALLENGE: use the keyboard as a piano (map at least 8 notes to 8 keys).
- CHALLENGE: display the configuration you decided to use in the canvas.

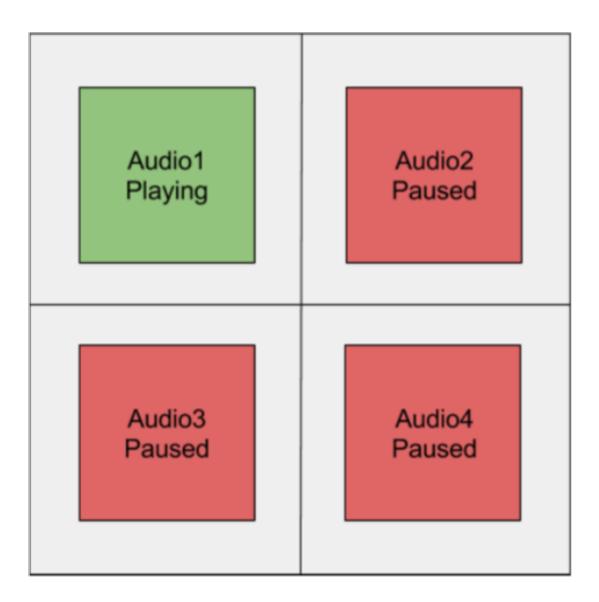

Figure 1: Layout example